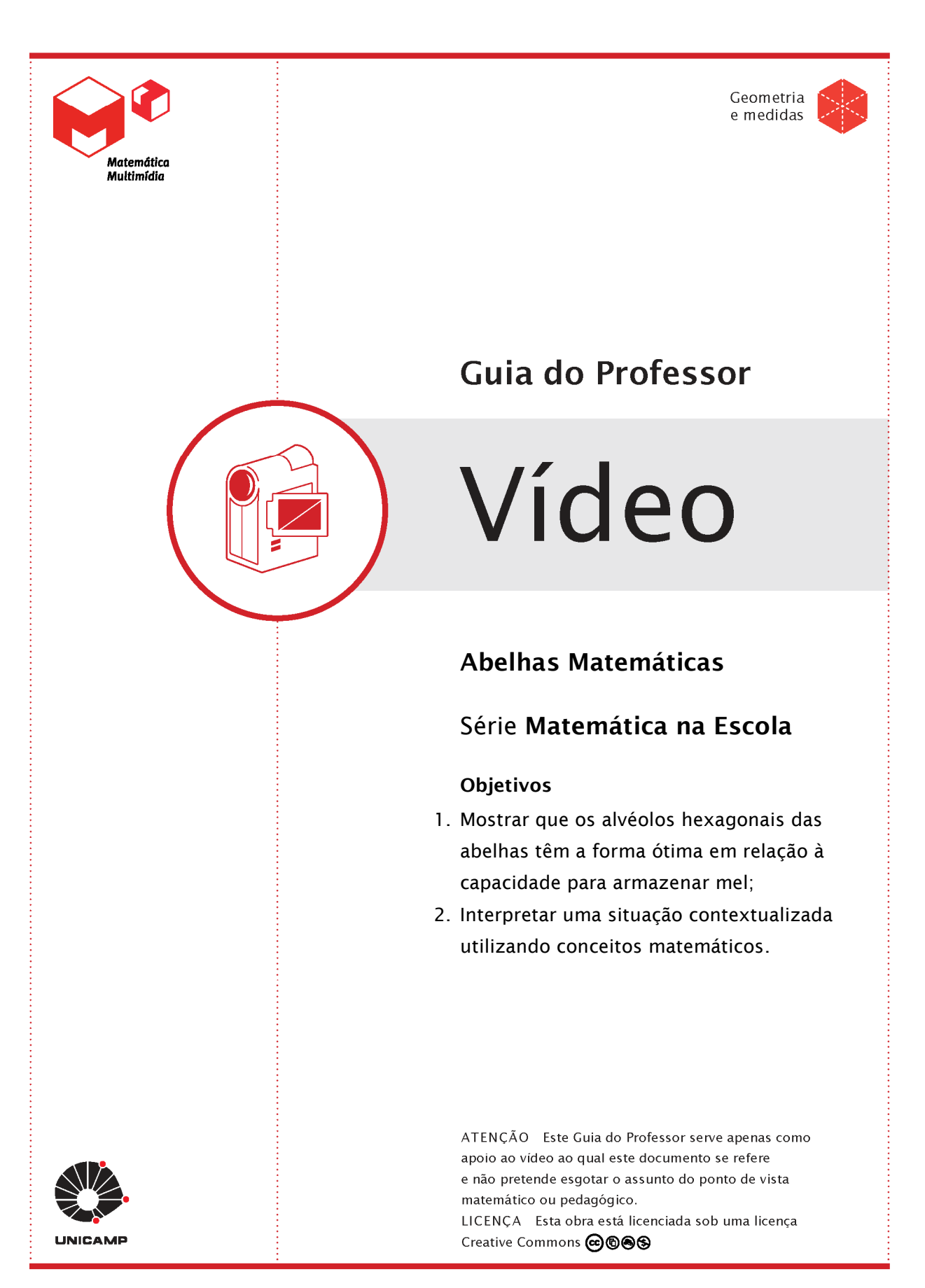

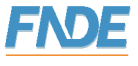

FUNDO NACIONAL<br>DE DESENVOLVIMENTO<br>DA EDUCAÇÃO

Secretaria de Ministério da Ministério Governo Educação a Distância Ciência e Tecnologia da Educação Federal

## Abelhas Matemáticas

Série Matemática na Escola

#### Conteúdos

Prismas e figuras geométricas.

#### Duração

Aprox. 10 minutos.

#### **Objetivos**

- 1. Mostrar que os alvéolos hexagonais das abelhas têm a forma ótima em relação à capacidade para armazenar mel;
- 2. Interpretar uma situação contextualizada utilizando conceitos matemáticos.

#### Sinopse

O adolescente Caio assiste ao programa Animais Curiosos apresentado por James Calafrio. James fala sobre as abelhas, sua organização social e, em especial, sobre a forma hexagonal dos alvéolos. Utilizando conceitos matemáticos, ele mostra que a forma dos alvéolos construídos pelas abelhas é a que apresenta maior capacidade usando uma determinada quantidade de cera.

#### Material relacionado

Áudios: ; Experimentos: ; Softwares: .

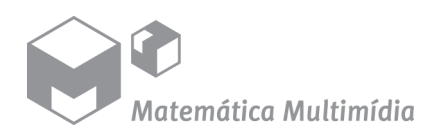

VÍDEO Abelhas Matemáticas 2/17

## Introdução

## Sobre a série

A série Matemática na Escola aborda o conteúdo de matemática do ensino médio através de situações, ficções e contextualizações. Os programas desta série usualmente são informativos e introdutórios de um assunto a ser desenvolvido em sala de aula pelo professor. Os programas são ricos em representações gráficas para dar suporte ao conteúdo mais matemático e pequenos documentários trazem informações interdisciplinares.

### Sobre o programa

O adolescente Caio assiste ao programa Animais Curiosos apresentado por James Calafrio. James fala sobre as abelhas, sua organização social e, em especial, sobre a forma hexagonal dos alvéolos. Utilizando conceitos matemáticos, ele mostra que a forma dos alvéolos construídos pelas abelhas é a que apresenta maior capacidade usando uma determinada quantidade de cera.

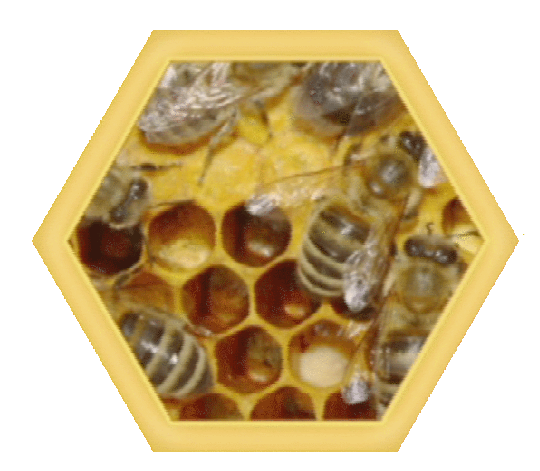

James começa falando sobre a vida social das abelhas e a função de cada elemento na colmeia. Devido à curiosidade de Caio em saber qual é a relação entre as abelhas e a matemática, James explica como é a forma geométrica dos alvéolos e mostra como a matemática ajuda a ver que essa forma é a que otimiza a capacidade para armazenar mel.

Também são comentados alguns fatos históricos sobre o trabalho de alguns estudiosos sobre o assunto.

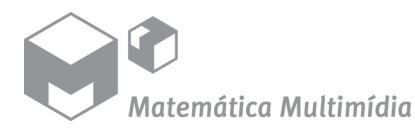

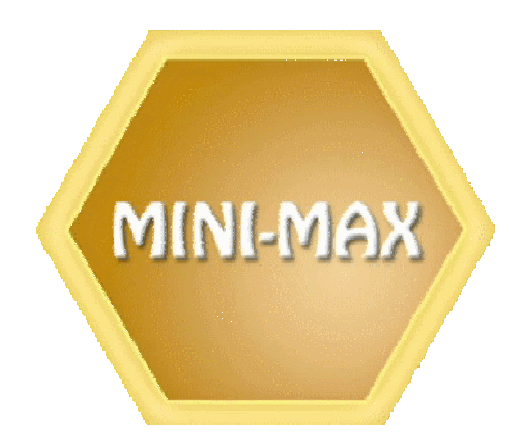

Problemas desse tipo, onde se procura o máximo de uma quantidade com um mínimo de outra são chamados de minimax. No caso dos alvéolos das abelhas o problema consiste em determinar a forma do alvéolo de maior capacidade de armazenamento para a menor quantidade de cera possível.

#### Descrição do alvéolo do favo das abelhas

O alvéolo do favo das abelhas é um prisma hexagonal regular com uma extremidade aberta e um ápice triédrico (fig.1). Podemos construir a superfície começando com uma base hexagonal regular  $A'B'C'D'E'F'$  com lado s. Acima da base levantamos um prisma reto com uma altura  $h$  e com topo  $ABCDEF$  (fig.2). Os cantos B, D e  $F$  são cortados por planos passando pelas retas  $AC$ ,  $CE$ ,  $EA$ , que se encontram em um ponto  $V$  no eixo do prisma, e

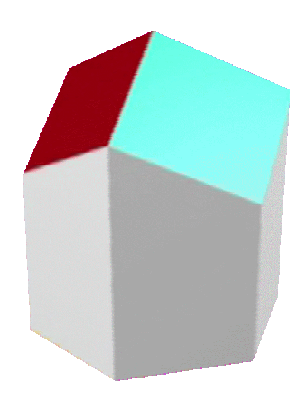

intersectam  $BB'$ ,  $DD'$ ,  $FF'$ , em  $V'$ ,  $V''$ ,  $V'''$  (fig.3). As três peças cortadas são os tetraedros ABCV', CDEV'', EFAV'''. Colocamos essas peças no topo do sólido restante tal que  $V'$ ,  $V''$  e  $V'''$  coincidam com  $V$ . Para isto, as retas  $AC$ ,  $CE$ ,  $EA$  agem como articulações. As faces  $AV'CV$ ,  $CV''EV$ ,  $EV'''AV$  são losangos, isto é, quadriláteros com lados iguais. O novo corpo é o alvéolo da abelha e tem o mesmo volume que o prisma original. A base hexagonal  $A'B'C'D'E'F'$  é a extremidade aberta.

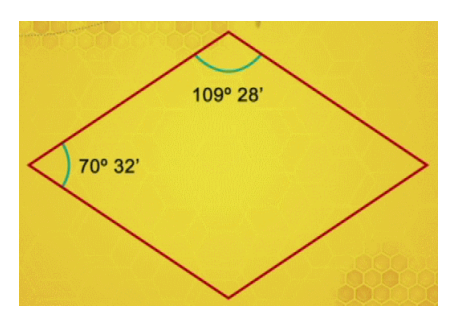

As abelhas constroem os alvéolos com todos os losangos do fechamento tendo ângulos com medidas  $70^{\circ}32'$  e  $109^{\circ}28'$ . E, como veremos, esta é a forma mais econômica.

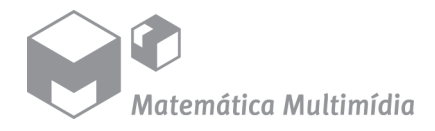

VÍDEO Abelhas Matemáticas 4/17

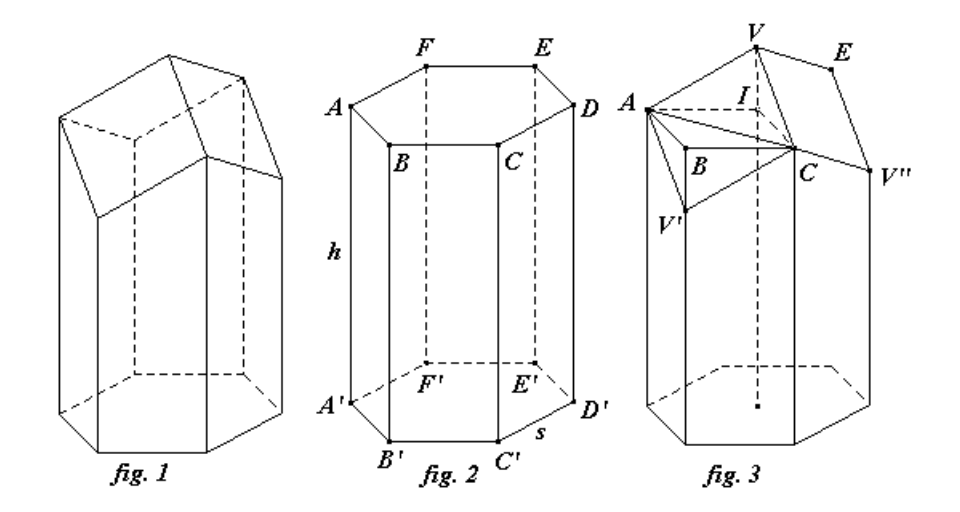

Para mostrar, usando conceitos matemáticos, que a forma dos alvéolos utilizada pelas abelhas é a mais econômica, podemos primeiramente mostrar que as únicas possibilidades para preencher o plano, ou seja, ladrilhar o plano, com polígonos regulares congruentes são por triângulos equiláteros, ou quadrados, ou hexágonos regulares. Sabendo disso, comparamos os volumes dos prismas de base triangular equilátera, quadrada e hexagonal regular, tendo áreas laterais e alturas iguais. Finalmente, determinamos as medidas dos ângulos dos losangos da cobertura do alvéolo que minimizam a área total lateral.

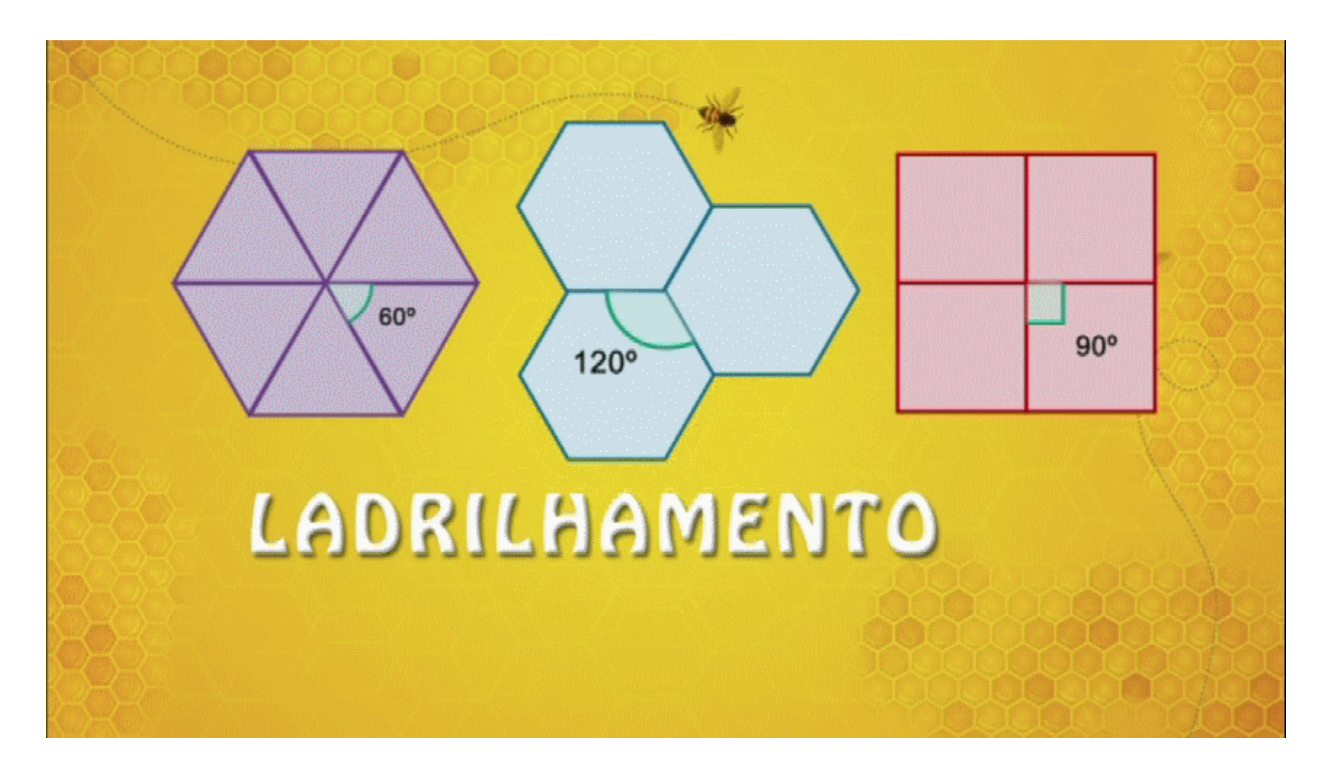

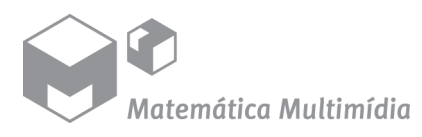

VÍDEO Abelhas Matemáticas 5/17

#### Ladrilhamento por polígonos regulares

Um ladrilhamento do plano é um conjunto de regiões poligonais que cobrem o plano sem deixar espaços vazios e sem se sobreporem. As regiões poligonais são chamadas ladrilhos.

Vamos analisar as possibilidades para ladrilhamento do plano onde todos os ladrilhos são polígonos regulares e congruentes com  $n$  lados.

A medida de cada ângulo interno de um polígono de  $n$  lados é

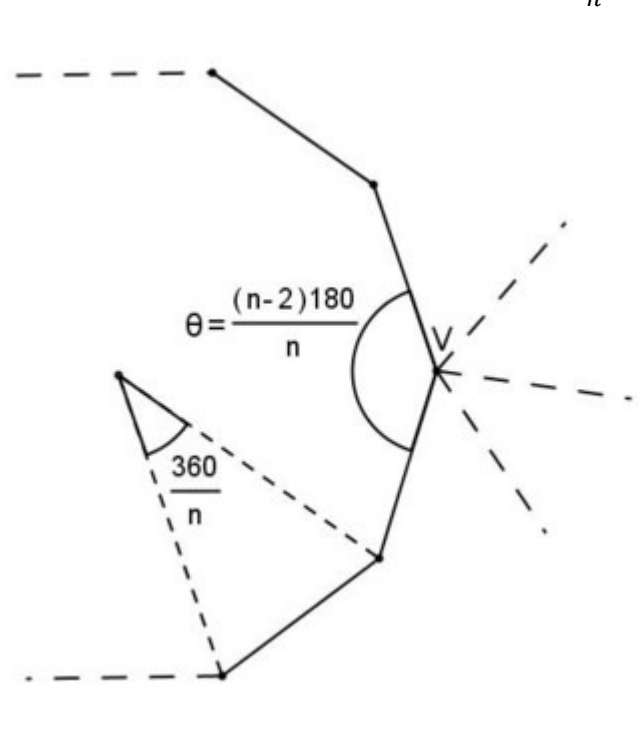

$$
\theta = 180 - \frac{360}{n} = \frac{(n-2)180}{n}.
$$

Supondo que em cada vértice, por exemplo  $V$ , se encontram  $k$  polígonos regulares congruentes com  $n$  lados cada um, justapostos, sem que haja superposição e sem que ocorram espaços vazios, temos  $k. \frac{(n-2)180}{n} = 360$ , ou seja,  $k = \frac{2n}{n-2}$  (\*).

Como  $k \geq 3$ , pois não tem sentido em um vértice se encontrarem 1 ou 2 polígonos regulares, temos  $\frac{2n}{n-2} \geq 3$ , ou ainda.  $n \leq 6$ .

Sendo  $k$  um número inteiro positivo, utilizando  $(*)$  temos as seguintes possibilidades:  $n = 3$  e  $k = 6$ , ou  $n = 4$  e  $k = 4$ , ou  $n = 6$  e  $k = 3$ . Logo, em cada vértice do polígono regular podem se encontrar 6 triângulos equiláteros e congruentes, ou 4 quadrados congruentes ou 3 hexágonos regulares e congruentes. Assim, as únicas possibilidades para ladrilhar o plano por polígonos regulares e congruentes são: utilizando ladrilhos triangulares equiláteros, ou quadrados congruentes, ou hexagonais regulares congruentes.

#### Prisma de volume máximo

As bases de prismas de base triangular, quadrada e hexagonal com mesma área lateral e mesma altura têm o mesmo perímetro. Sendo  $a$ , b, c as arestas das bases destes prismas, temos  $3a = 4b = 6c$ , e, assim,  $b = \frac{3a}{4} e c = \frac{a}{2}$  $\frac{a}{2}$ .

Como o volume de um prisma é igual ao produto da área da base pela altura, considerando h a altura dos prismas, os volumes  $V_1$ ,  $V_2$  e  $V_3$ , respectivamente dos prismas de base triangular, quadrada e hexagonal são dados por

$$
V_1 = \frac{a^2 \sqrt{3}h}{4} \approx 0.43a^2h, \ V_2 = \frac{a^2 9h}{16} \approx 0.56a^2h \text{ e } V_3 = \frac{\sqrt{3}a^2 3h}{8} \approx 0.65a^2h.
$$

Portanto,  $V_1 < V_2 < V_3$ .

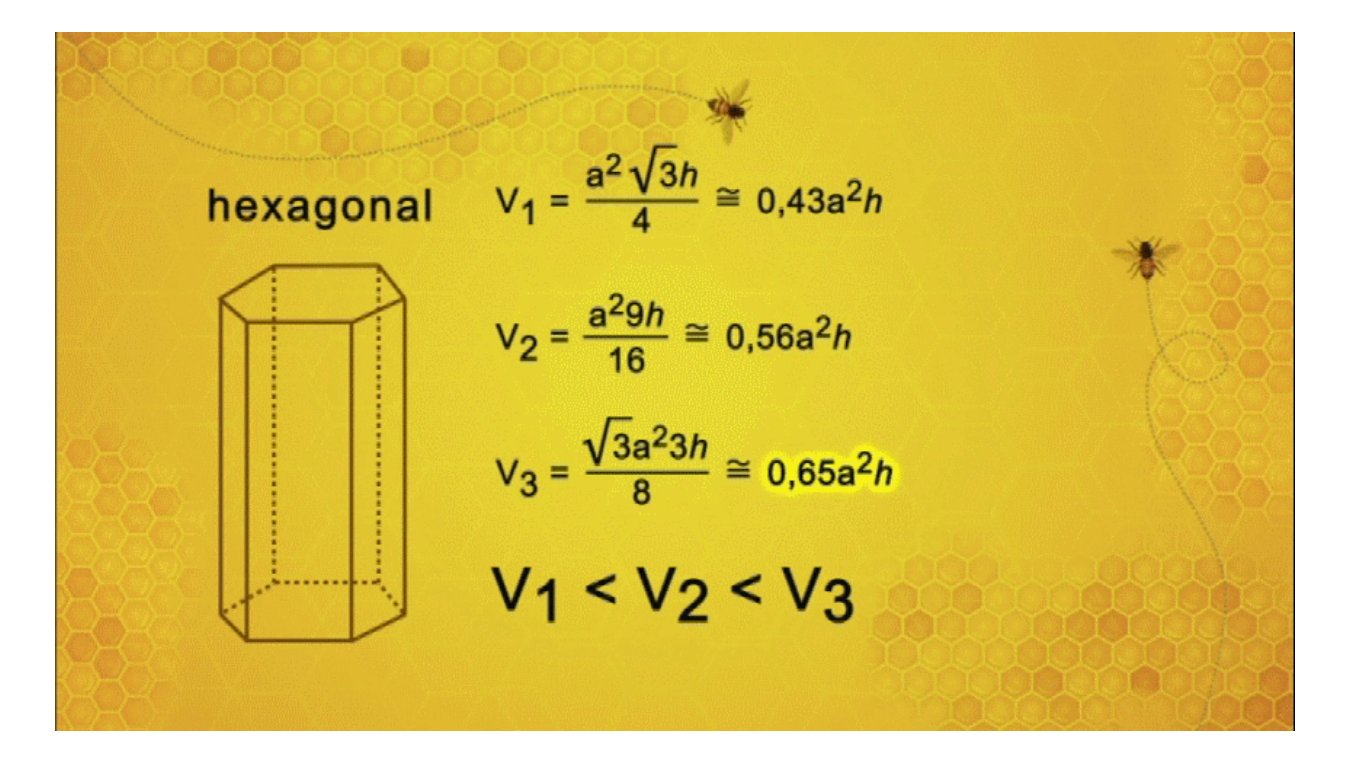

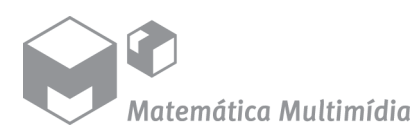

VÍDEO Abelhas Matemáticas 7/17

#### Cálculo da área lateral total do alvéolo

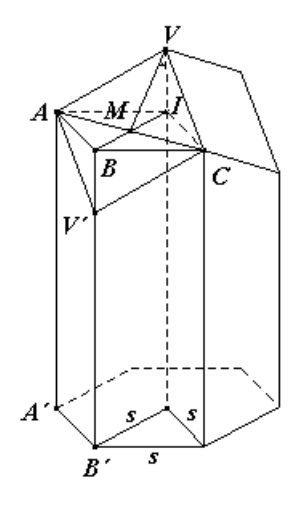

As abelhas constroem os alvéolos utilizando cera. Quando o volume é dado, é econômico se poupar cera e, portanto, escolher o ângulo de inclinação,  $\theta = I\hat{V}V'$ , onde *I* é o centro de *ABCDEF*, de tal forma que a superfície do alvéolo seja minimizada.

Sendo *M* a interseção de *CA* e *VV'*, *IM* =  $\frac{s}{2}$ . O segmento  $CM$  é a altura do triângulo equilátero  $BCI$ , e  $CM = \frac{s}{2}\sqrt{3}$ . Como o triângulo *IMV* é retângulo temos a relação  $sen\theta = \frac{IM}{VM} =$  $s/2$  $\frac{s}{v_M}$ e, assim,  $VM = \frac{s}{2sen\theta}$ .

A área do losango  $AV'CV$  é dada pela metade do produto de suas diagonais e a superfície do alvéolo contém três destas áreas.

$$
area AV'CV = \frac{(AC).(VVt)}{2} = \frac{2.(CM).2.(VM)}{2} = \frac{s^2\sqrt{3}}{2sen\theta}.
$$

As seis faces laterais do alvéolo, por exemplo,  $AA'B'V'$ , são trapezóides congruentes. Como  $BV' = VI$ , obtemos do triângulo  $VIM$  que

$$
cot g\theta = \frac{VI}{IM} = \frac{BV'}{S/2}.
$$

Isto implica que  $BV' = \frac{s}{2}$  $\frac{1}{2}cot g\theta$ . Assim,

*área AA'B'V'* = 
$$
\frac{s}{2}
$$
 (A'A + B'V') =  $\frac{s}{2}$  (h + h - BV') = hs -  $\frac{s^2}{4}$  cotgθ.

Consequentemente, a medida da área da superfície total feita de cera é

$$
6hs - \frac{3}{2}s^2cot g\theta + \frac{3s^2\sqrt{3}}{2sen\theta}.
$$

Para  $h$  e s dados, esta área é uma função do ângulo variável  $\theta$  e, assim, a denotamos  $f(\theta)$ , ou seja,

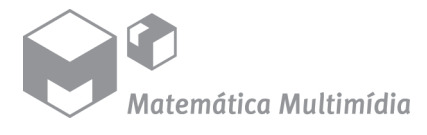

VÍDEO Abelhas Matemáticas 8/17

Área lateral total = 
$$
f(\theta) = 6hs + \frac{3}{2}s^2(-cot g\theta + \frac{\sqrt{3}}{sen\theta}).
$$

#### Avaliar o ângulo  $\theta$  que minimiza a área total do alvéolo

Na expressão da área total do alvéolo, isto é,  $f(\theta)$  da seção anterior, somente a expressão entre parênteses contém a variável  $\theta$ . Denotamos esta expressão por

$$
g(\theta) = -cot g\theta + \frac{\sqrt{3}}{sen\theta}.
$$

Além disso, como já notamos, para  $h$  e  $s$  dados, o valor mínimo de  $f(\theta)$  ocorrerá quando o ângulo for tal que minimiza  $g(\theta)$ .

#### O valor mínimo de  $g(\theta)$

A seguir apresentamos o gráfico da função  $q$  no qual aparece em destaque o valor de  $\theta$  para o qual a função assume o valor mínimo. O ângulo em que a função assume o valor mínimo é aproximadamente  $54,7^o$ .

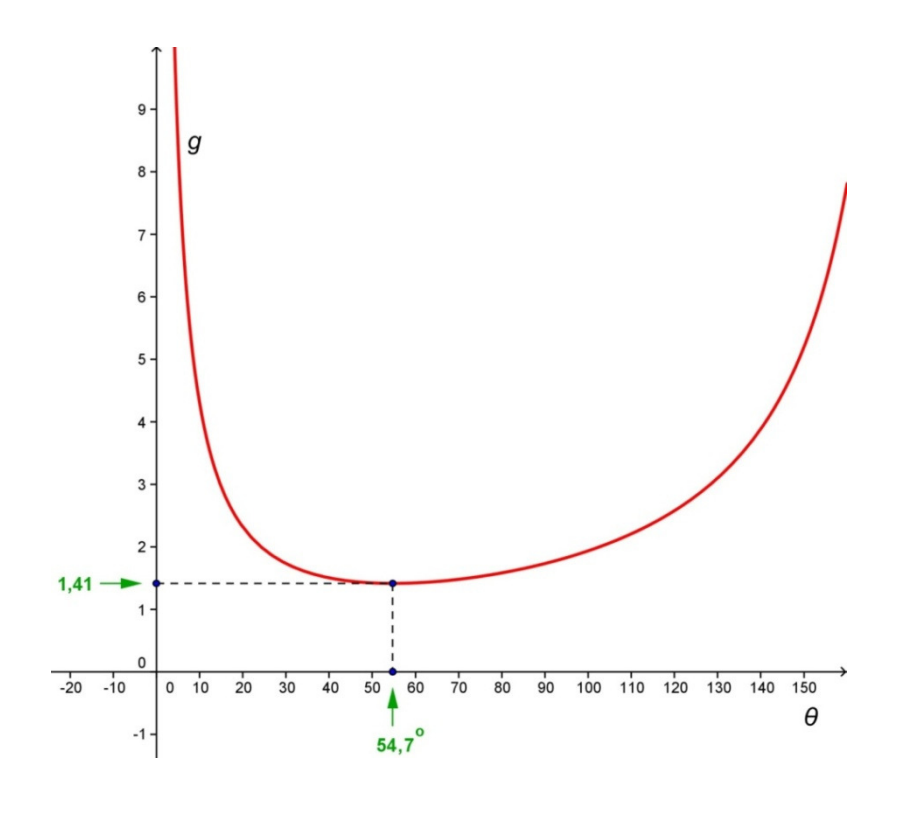

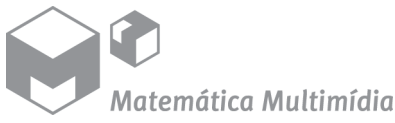

VÍDEO Abelhas Matemáticas 9/17

O cálculo do valor de  $\theta$  para o qual a função  $g$  assume o valor mínimo envolve técnicas de cálculo diferencial. Mas, um modo adequado ao nível do ensino médio para avaliar esse valor é utilizando um programa computacional como, por exemplo, o programa livre GeoGebra (disponível para download em www.geogebra.org/cms/).

Após a instalação do programa proceda do seguinte modo:

Como o GeoGebra realiza todos os cálculos internos em radianos, o ângulo  $\theta$  (graus) deve ser multiplicado, na expressão da função  $q$ , pela constante π/180 para converter graus em radianos, ou seja,

$$
g(\theta) = -\cot g\left(\frac{\pi}{180}\theta\right) + \frac{\sqrt{3}}{\sin\left(\frac{\pi}{180}\theta\right)}.
$$

Além disso, como o GeoGebra reserva a letra x para a variável independente de uma função de uma variável, devemos substituir  $\theta$ por  $x$  na expressão da função  $q$ .

Assim, digite na linha de comandos do programa, que fica na base da tela, a expressão da função  $q$  do sequinte modo:

 $g(x) = -$  (cos( $\pi$  / 180 x) / sin( $\pi$  / 180 x)) + sqrt(3) / sin( $\pi$  / 180 x)

O símbolo π pode ser encontrado no menu de letras gregas que fica à direita da linha de comandos. A seguir, para melhorar a visualização, selecione *Janela de Visualização* no menu Opções que se encontra na barra no topo da tela. Configure o EixoX para min: -5 e max: 160, e o EixoY para min: -2 e max: 10.

Com o recurso  $\left[\bullet\right]$  selecionado, aponte o cursor para o desenho do gráfico e coloque um ponto em qualquer lugar do gráfico da função. Em sequida, com o recurso  $\boxed{\mathbb{R}}$  selecionado, movimente o ponto colocado e observe os valores de suas coordenadas para avaliar para qual ponto a função assume seu valor mínimo. Isto acontecerá para  $\theta = x = 54.7^o$ . (Obs.: as coordenadas do ponto aparecem na *Janela de* Álgebra á esquerda da tela)

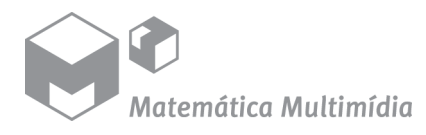

Comentário: No programa, o símbolo <sup>o</sup> representa o valor da constante  $\pi$ /180 utilizada para converter graus em radianos. Assim, a função  $g$ também pode ser inserida na linha de comandos da seguinte forma:

$$
g(x) = -cos(x^{\circ}) / sin(x^{\circ}) + sqrt(3) / sin(x^{\circ})
$$

O símbolo <sup>o</sup> pode ser encontrado no primeiro menu à direita da linha de comandos.

#### Cálculo algébrico dos ângulos dos losangos

Nosso objetivo a seguir é obter os ângulos  $\alpha \in \beta$ .

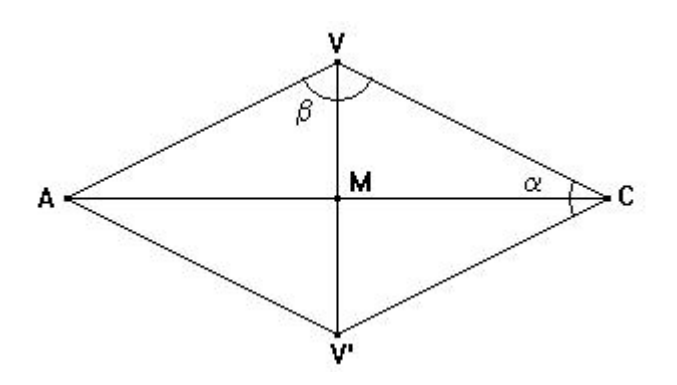

Como já vimos, a medida do segmento  $CM$  é  $\frac{s}{2}\sqrt{3}$  e a medida do segmento VM é  $\frac{s}{2sen\theta}$ . Considerando o triângulo retângulo VMC temos

$$
tg\frac{\alpha}{2}=\frac{VM}{CM}=\frac{\frac{1}{2sen\theta}}{\frac{S}{2}\sqrt{3}}=\frac{1}{\sqrt{3sen\theta}}\ ,
$$

o que implica $\frac{\alpha}{2} = arctg \frac{1}{\sqrt{3}se}$  $\frac{1}{\sqrt{3}sen\theta}$  . Logo,  $\alpha = 2arctg \frac{1}{\sqrt{3}sen\theta}$  .

Finalmente, considerando a aproximação  $\theta = 54,73554$  e utilizando uma calculadora ou programa computacional encontramos

 $\alpha = 70^\circ 32'$  e  $\beta = 109^\circ 28'$ 

onde  $\alpha + \beta = 180^o$ .

latemática Multimídia

VÍDEO Abelhas Matemáticas 11/17

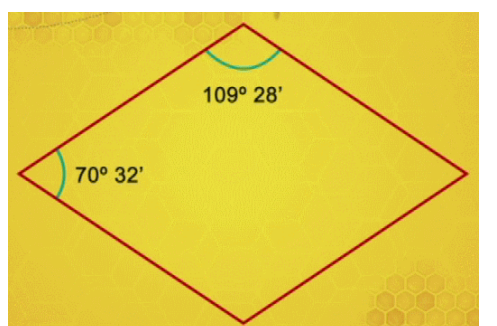

Assim, verificamos que as abelhas constroem os alvéolos da forma mais econômica!

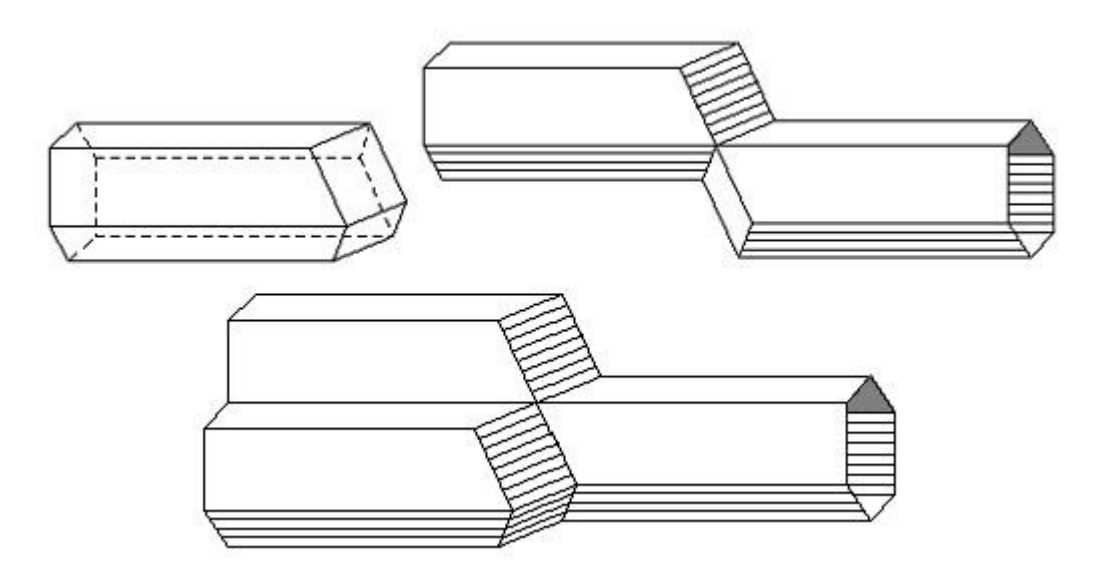

# Sugestões de atividades

### Antes da execução

Sugerimos que o professor realize junto com os alunos as seguintes atividades:

#### Atividade 1

Desenhar em uma folha de cartolina e recortar 10 triângulos equiláteros e congruentes, 10 quadrados congruentes, 10 pentágonos regulares e congruentes, 10 hexágonos regulares e congruentes, 10

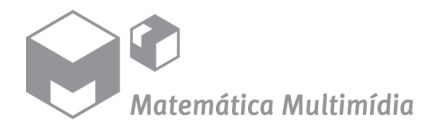

VÍDEO Abelhas Matemáticas 12/17

heptágonos regulares e congruentes e 10 octógonos regulares e congruentes.

Tentar fazer um ladrilhamento apenas com os triângulos, e verificar se é possível conseguir um ladrilhamento sem superposição e sem que ocorram espaços vazios. A seguir fazer o mesmo com os quadrados e depois com os pentágonos, e assim sucessivamente com todos os polígonos regulares. Através da experiência, dizer quais polígonos regulares podem ser utilizados para fazer o ladrilhamento, isto é, quais podem ser justapostos sem que haja superposição e sem que ocorram espaços vazios.

#### Atividade 2

Em uma folha de papel cartão fazer a planificação de um prisma triangular, de um prisma quadrangular e de um prisma hexagonal, como mostra a ilustração, recortar e montar os três prismas.

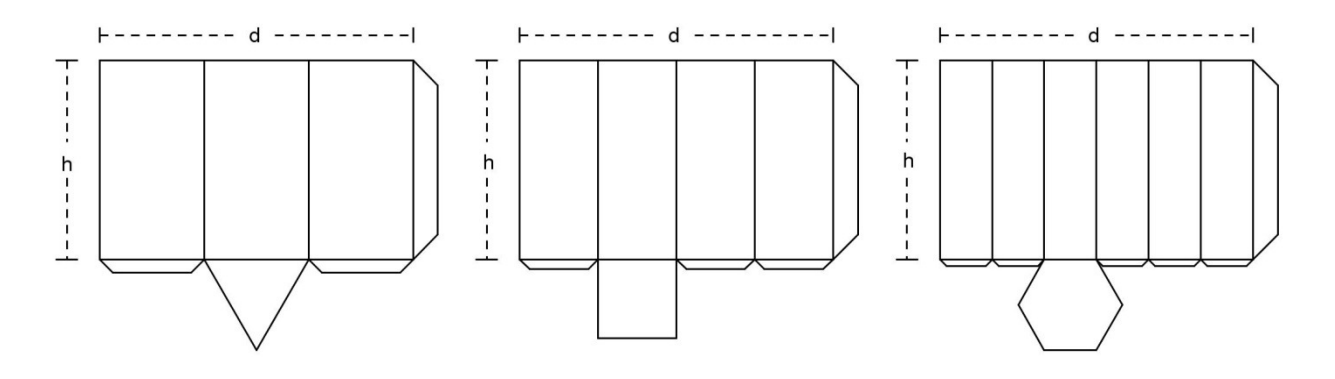

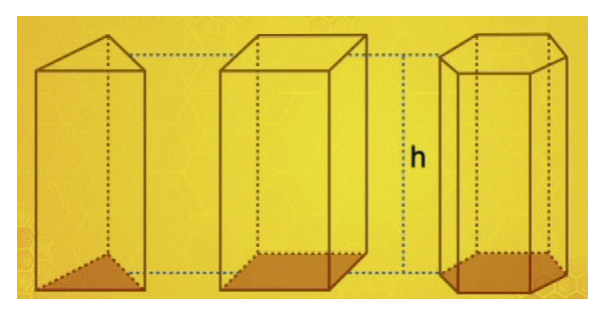

Note que os prismas são abertos em cima, tem a mesma altura *h*, os polígonos das bases são regulares e as áreas laterais são iguais. Pela ilustração da planificação, as áreas laterais dos três são iguais à área de um retângulo de medidas  $h \in d$ ,

portanto, a área lateral dos prismas é igual ao produto  $h.d.$ 

Encher um dos prismas com bolinhas de isopor (ou feijões) e, depois, passar as bolinhas para outro prisma para compará-los quanto ao

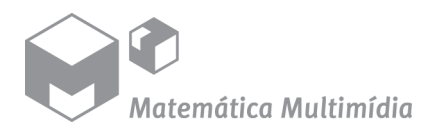

VÍDEO Abelhas Matemáticas 13/17 volume. Fazer o mesmo com os outros prismas e decidir qual dos prismas tem maior volume.

## Depois da execução

Tendo como referência o desenvolvimento apresentado neste guia, sugerimos que o professor oriente os alunos a realizarem as seguintes questões:

- 1. Mostrar que as únicas possibilidades para ladrilhar o plano com polígonos regulares e congruentes de apenas um tipo são: ou com triângulos equiláteros e congruentes; ou com quadrados congruentes; ou com hexágonos regulares e congruentes.
- 2. Considerando os prismas da atividade 2 de Antes da execução. mostrar, utilizando as fórmulas de volumes convenientes, que o volume do prisma hexagonal é o maior.
- 3. Ampliar a planificação a seguir, recortar e montar um modelo de um alvéolo. Convém que todos os alunos ampliem com o mesmo fator, pois assim depois de montados podem ser justapostos para formar um favo de abelhas.

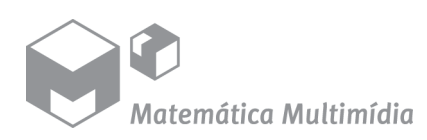

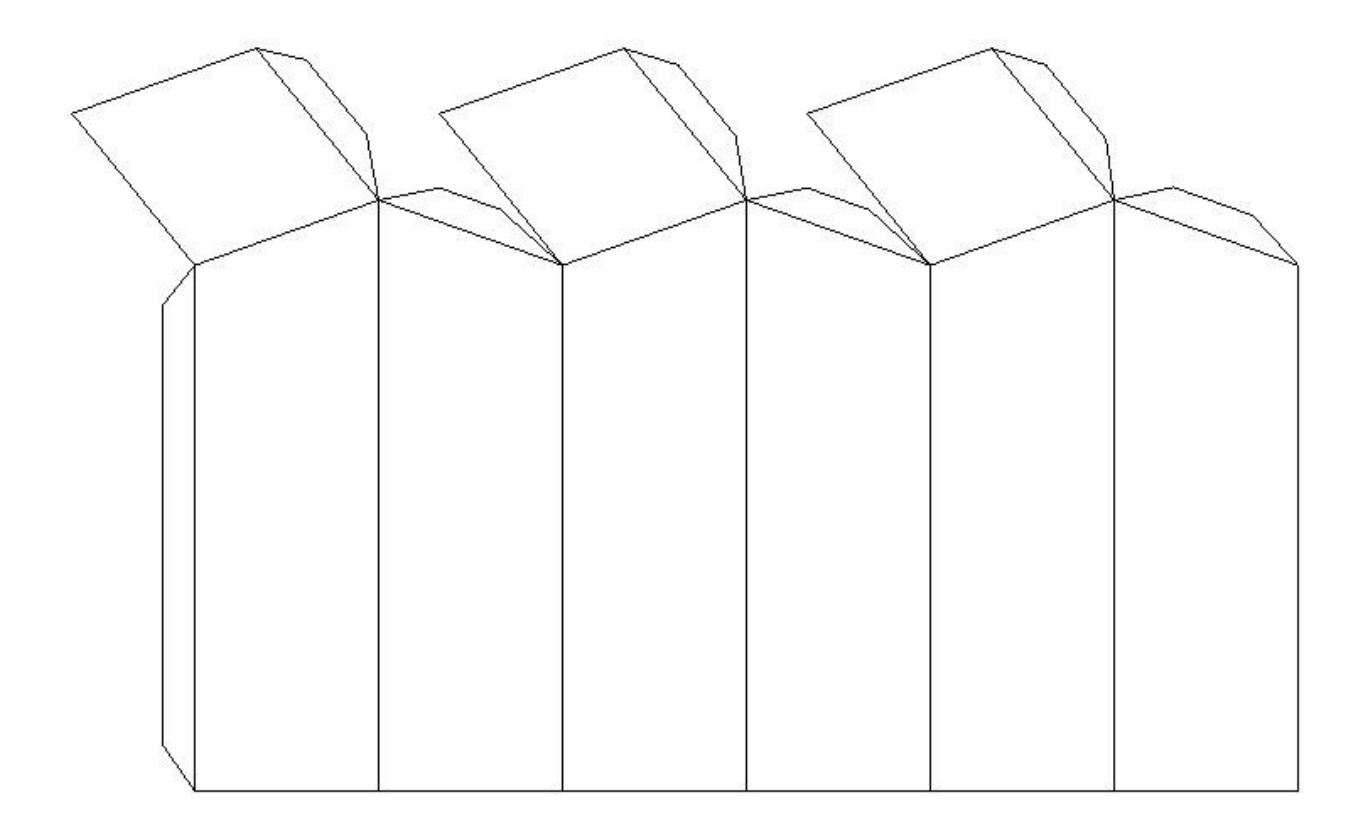

4. Encontrar a fórmula da área lateral total de um alvéolo, ou seja, mostrar que essa área é dada por

$$
\text{Area lateral total} = f(\theta) = 6hs + \frac{3}{2}s^2 \left( -\cot g\theta + \frac{\sqrt{3}}{\sin \theta} \right).
$$

onde s e h são como mostra a ilustração e  $\theta = I\hat{V}V'$ .

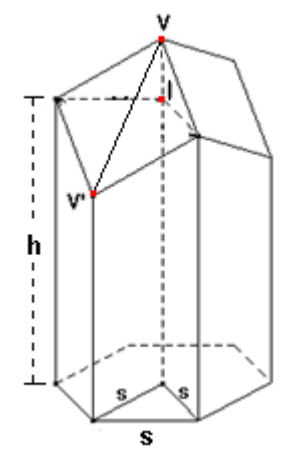

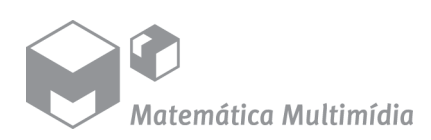

VÍDEO Abelhas Matemáticas 15/17

- 5. Observando a expressão da área lateral total do alvéolo concluímos que, para h e s dados, a área é mínima quando  $-cotg\theta + \frac{\sqrt{3}}{sen\theta}$  for mínimo. Denotar  $g(\theta) = -cot g\theta + \frac{\sqrt{3}}{sen\theta}$  e utilizar o programa GeoGebra para investigar para qual valor de  $\theta$  a função  $g$  assume valor mínimo.
- 6. Determinar os valores dos ângulos dos losangos de fechamento do alvéolo.

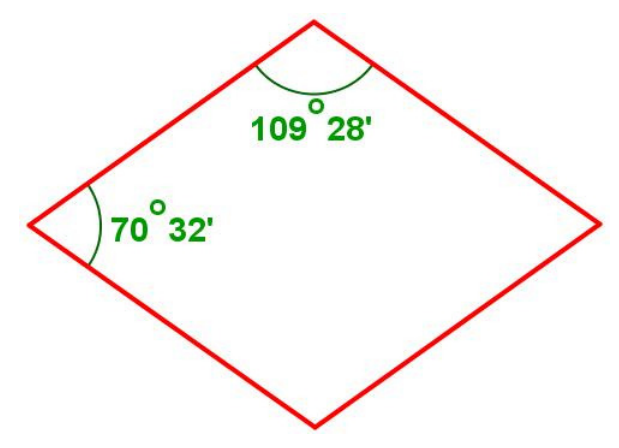

#### Sugestões de leitura

BATSCHELET, E. Introdução à Matemática para Biocientistas. Tradução. Rio de Janeiro: Interciência; São Paulo: Ed. Da Universidade de São Paulo, 1978, p.252-255.

TAHAN, M. As Maravilhas da Matemática. 6. ed. Rio de Janeiro: Edições Bloch, 1987, p.105-112.

RODRIGUES, C. I., REZENDE, E. Q. F., QUEIROZ, M. L. B., BEGNAMI, C. N. Biologia e Geometria - A Geometria dos Favos das Abelhas. Projeto Pró-Ciências- A matemática no ensino médio por meio de atividades interdisciplinares, 2001.

VASCONCELOS, A. C. Abelhas: A Matemática dos alvéolos.

www.apacame.org.br/mensagemdoce/59/artigo.htm. Acesso: 04 de julho de 2011.

HOHENWARTER, M., PREINER J. Ajuda GeoGebra 3.0. Disponível em www.geogebra.org, 2007.

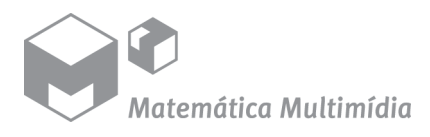

VÍDEO

Abelhas Matemáticas 16/17

#### Ficha técnica

Autoras: Claudina Izepe Rodrigues e Eliane Quelho Frota Rezende Revisão: \_\_\_\_\_\_\_\_ Coordenação de audiovisual: José Eduardo Ribeiro de Paiva Coordenador acadêmico: Samuel Rocha de Oliveira

#### Universidade Estadual de Campinas

Reitor Fernando Ferreira Costa Vice-reitor Edgar Salvadori de Decca Pró-Reitor de Pós-Graduação Euclides de Mesquita Neto

#### Instituto de Matemática, Estatística e Computação Científica

Diretor Jayme Vaz Jr. Vice-diretor Edmundo Capelas de Oliveira

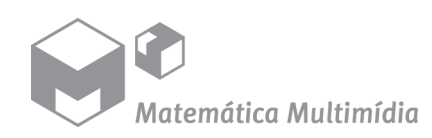

VÍDEO Abelhas Matemáticas 17/17